# Thinking Recursively Part IV

# Outline for Today

- *Recap From Last Time*
	- Where are we, again?
- *Enumerating Combinations*
	- Addressing some points from last time.
- *Shrinkable Words*
	- A little word puzzle!

#### Recap from Last Time

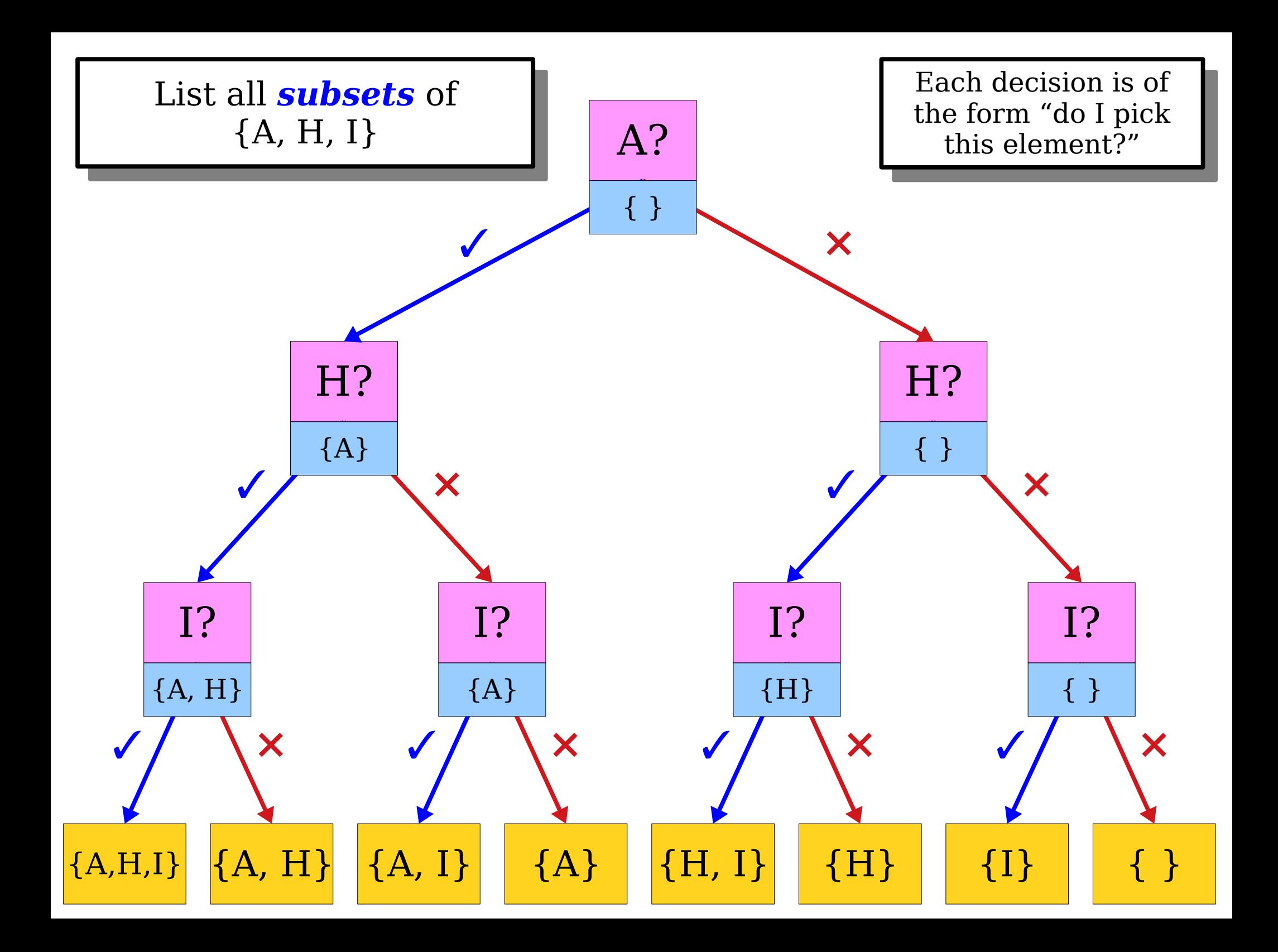

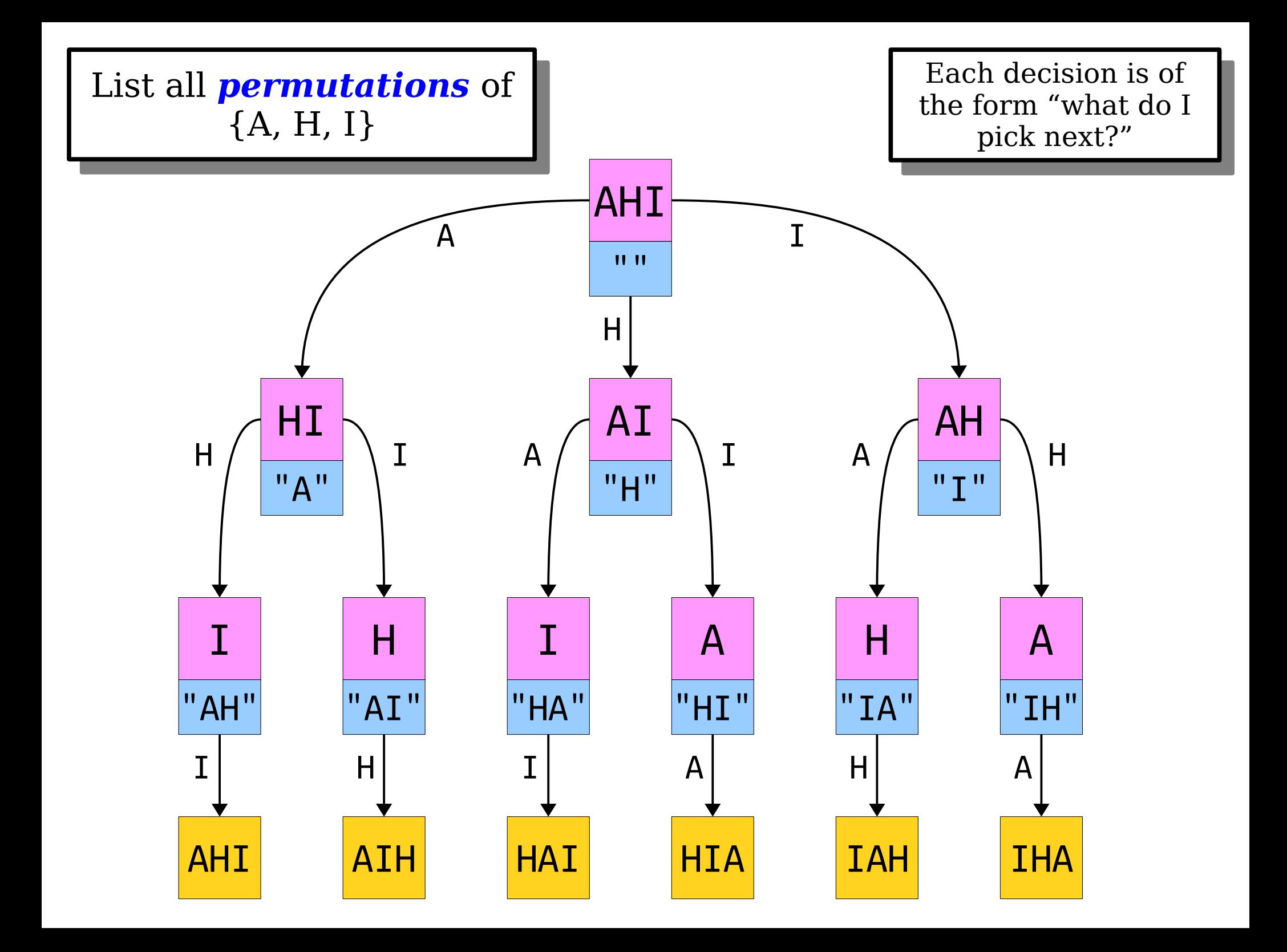

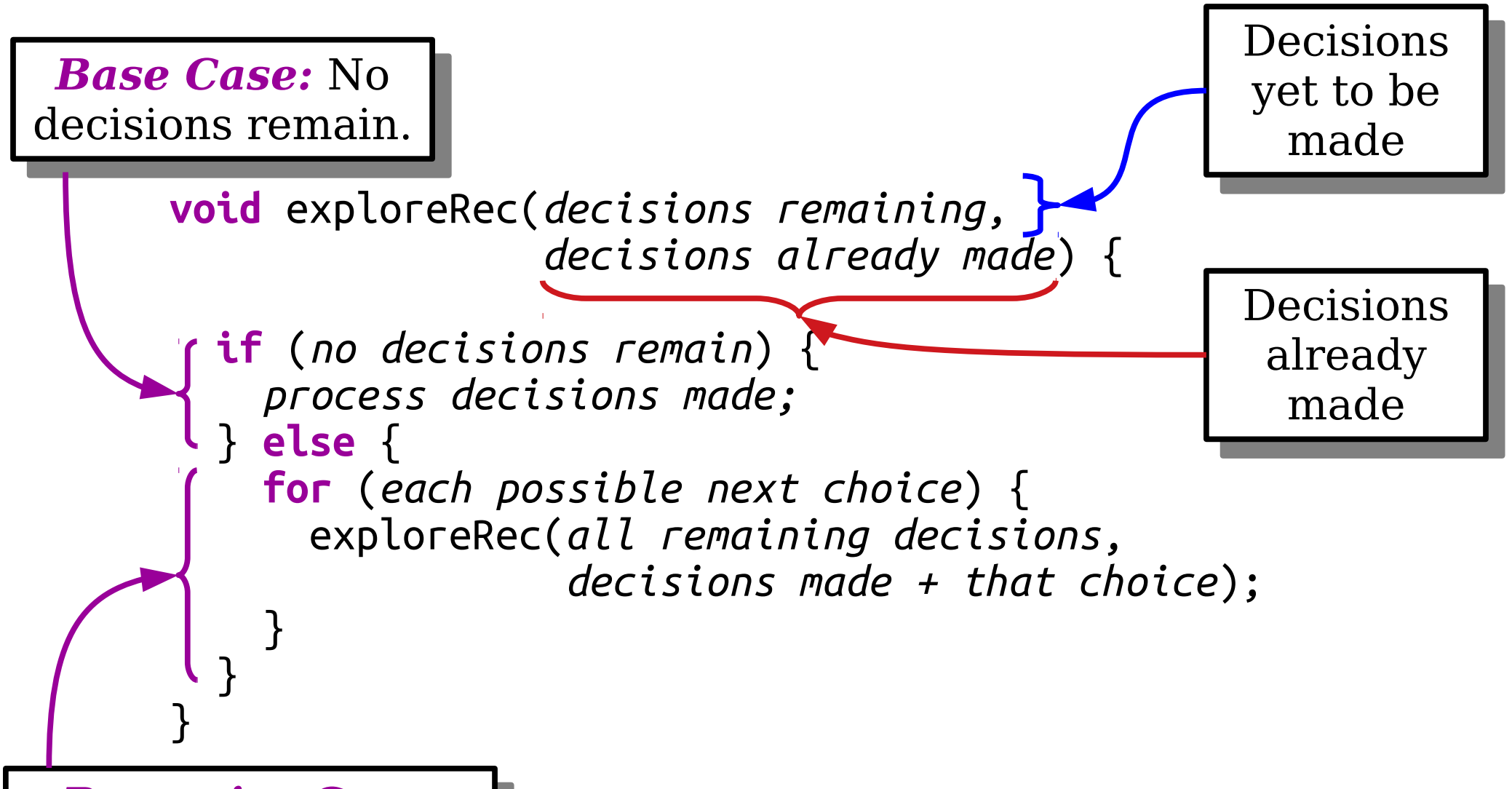

*Recursive Case:* Try all options for ne next decision. *Recursive Case:* Try all options for the next decision.

> **void** exploreAllTheThings(*initial state*) { exploreRec(*initial state*, *no decisions made*); }

#### New Stuff!

#### Enumerating Combinations

ou need at least live US Supreme Court justices to agree to set a precedent. You need at least five US Supreme Court justices to agree to set a precedent.

W

What are all the ways you can pick five ustices off the US Supreme Court? What are all the ways you can pick five justices off the US Supreme Court?

- Suppose that we want to find every way to choose exactly **one** element from a set.
- We could do something like this:

```
for (int x: mySet) {
    cout \lt\lt x \lt\lt endl;
}
```
- Suppose that we want to find every way to choose exactly **two** elements from a set.
- We could do something like this:

```
for (int x: mySet) {
   for (int y: mySet) {
     if (x != y) {
       cout << x << \leq ", " << y << endl;
     }
 }
}
```
- Suppose that we want to find every way to choose exactly *three* elements from a set.
- We could do something like this:

```
for (int x: mySet) {
   for (int y: mySet) {
     for (int z: mySet) {
       if (x != y && x != z && y != z) {
         cout << x << ", " << < \times x < \times ", " << z << endl;
 }
 }
 }
}
```
- If we know how many elements we want in advance, we can always just nest a whole bunch of loops.
- But what if we don't know in advance?
- Or we *do* know in advance, but it's a large number and we don't want to type until our fingers bleed?

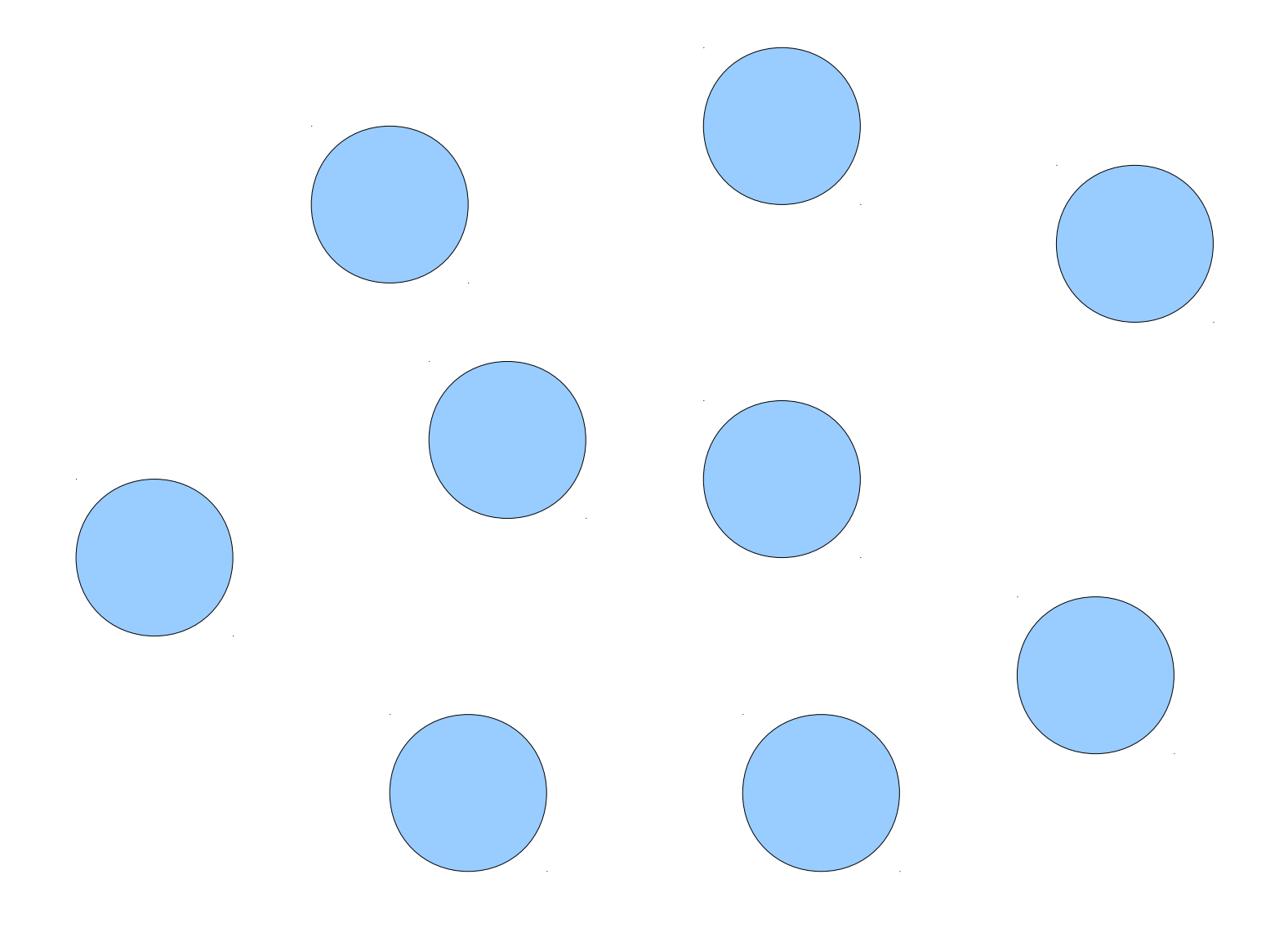

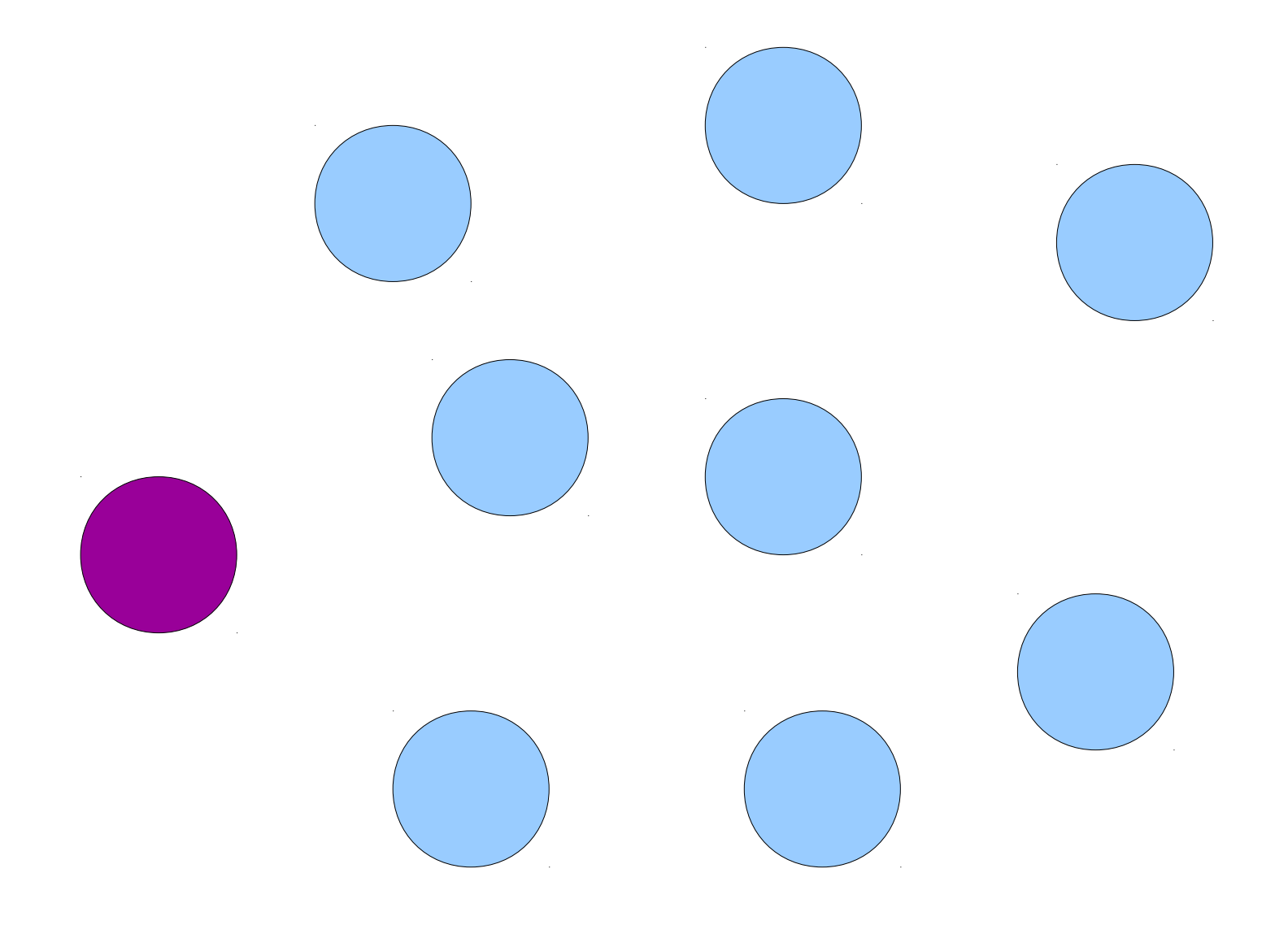

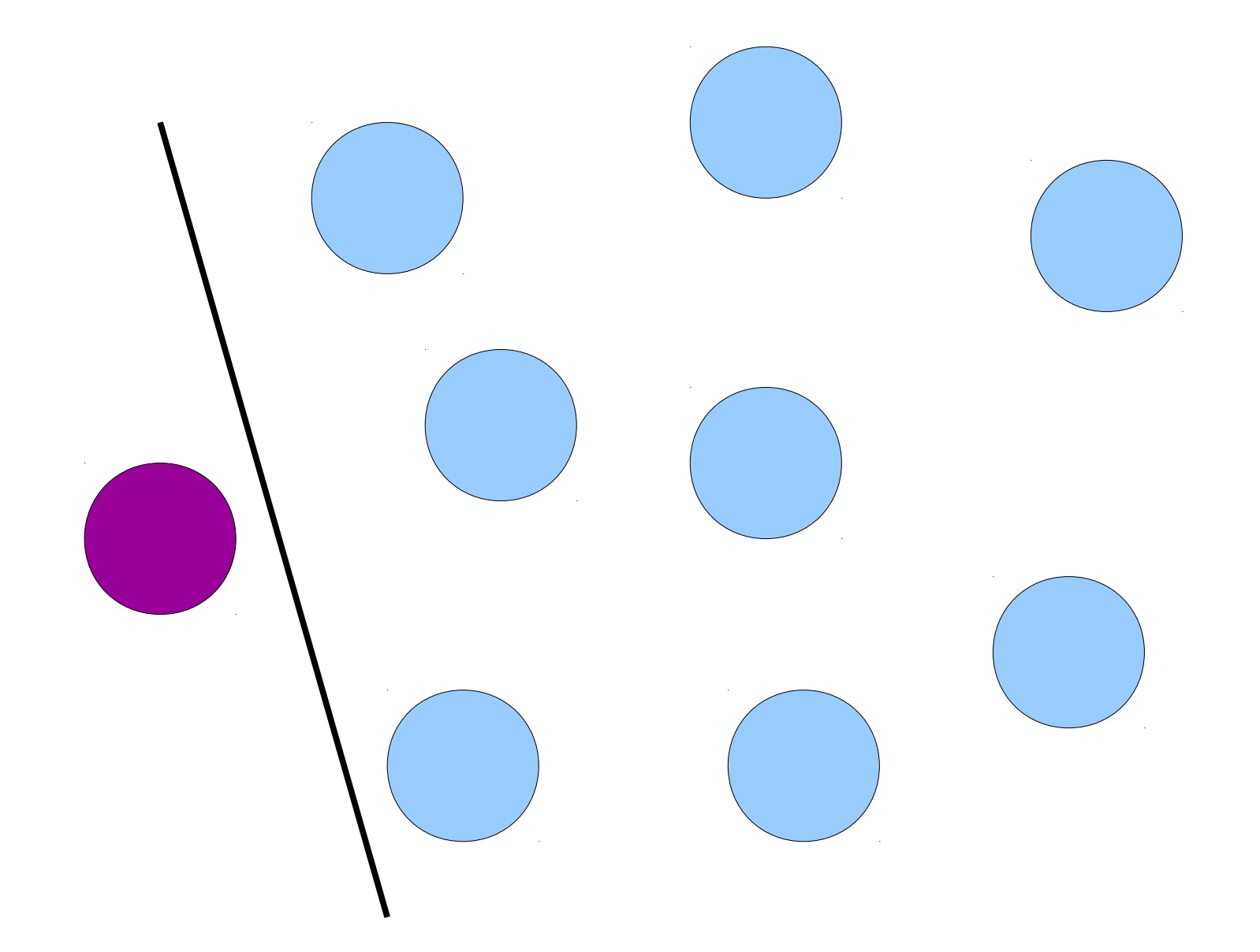

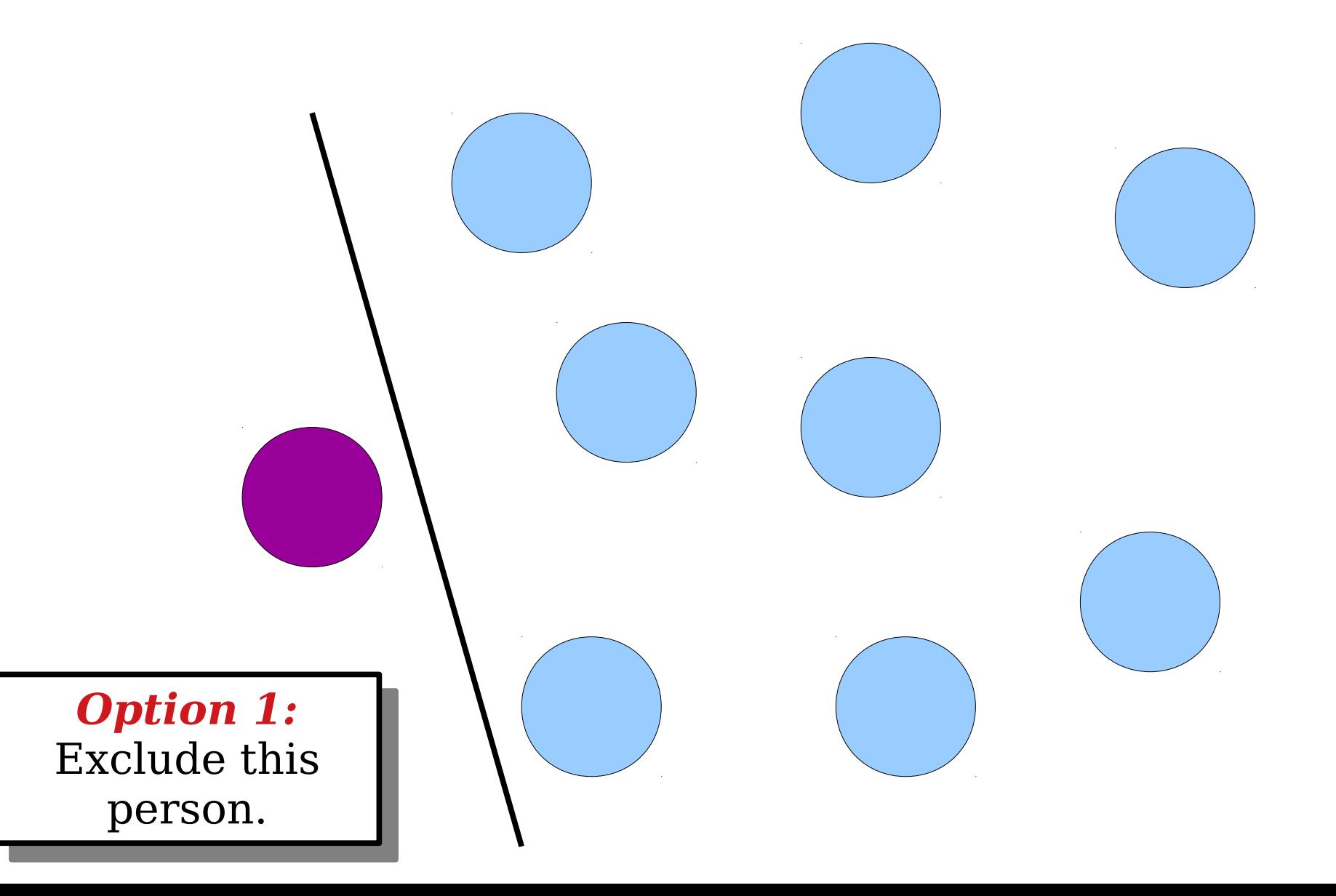

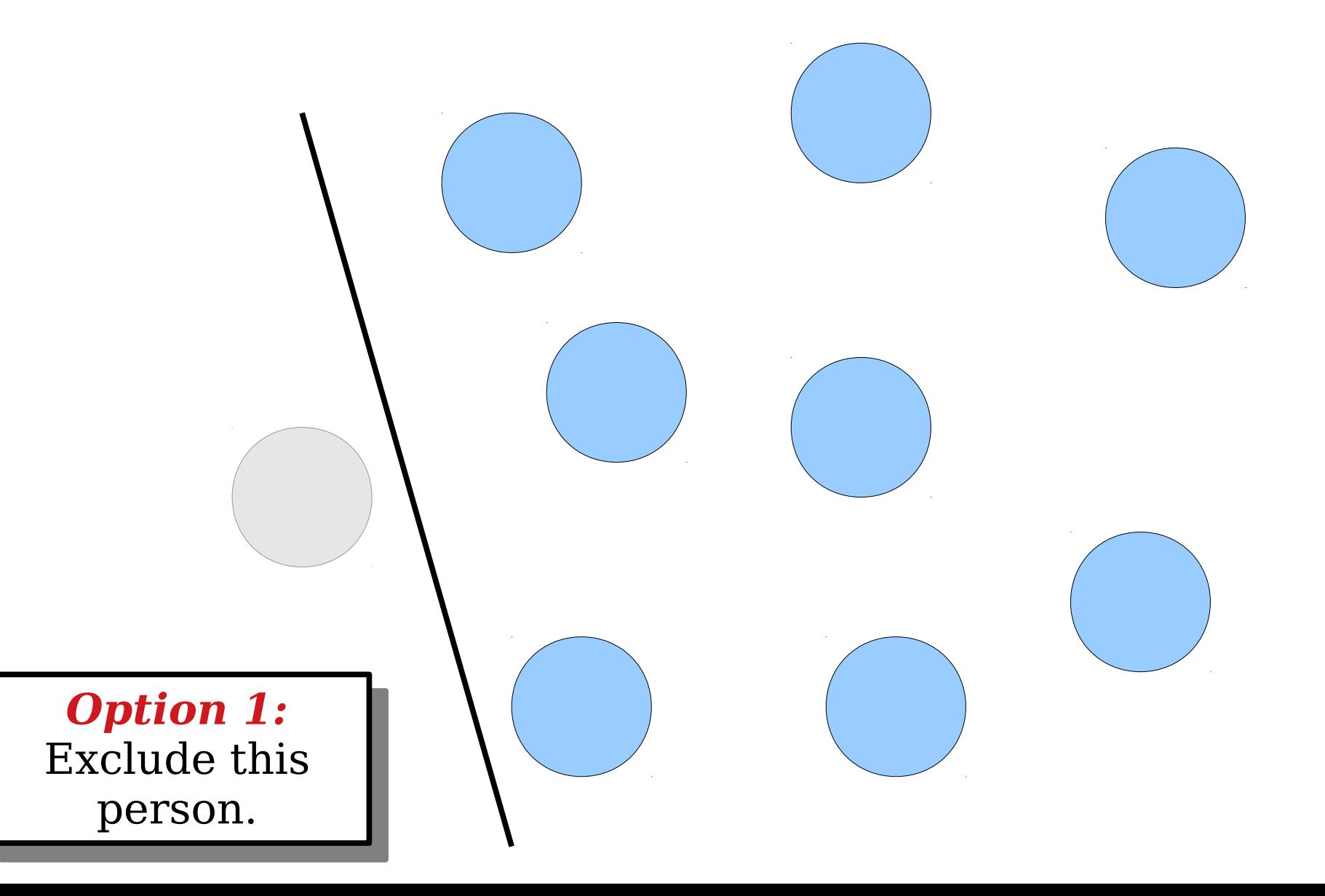

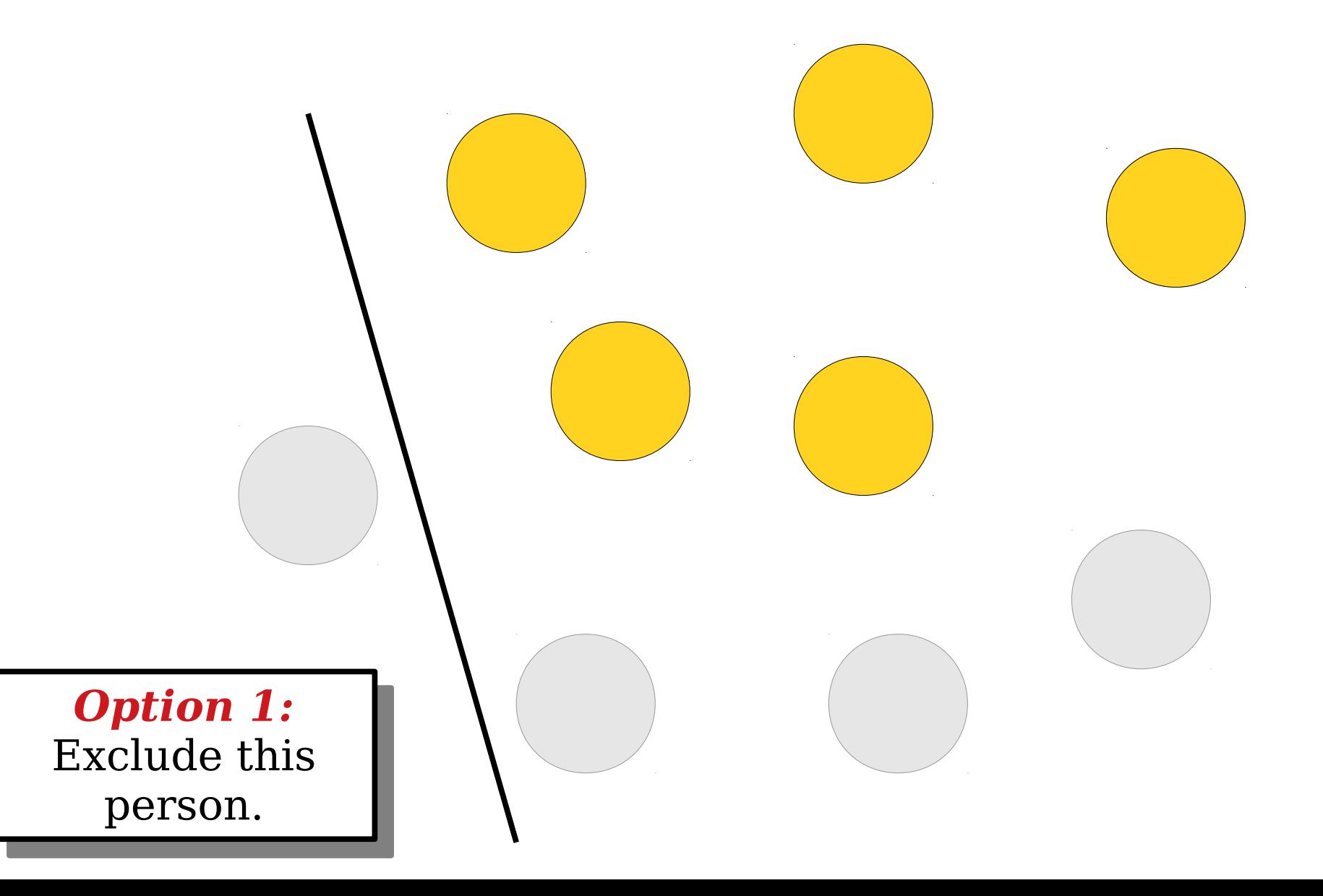

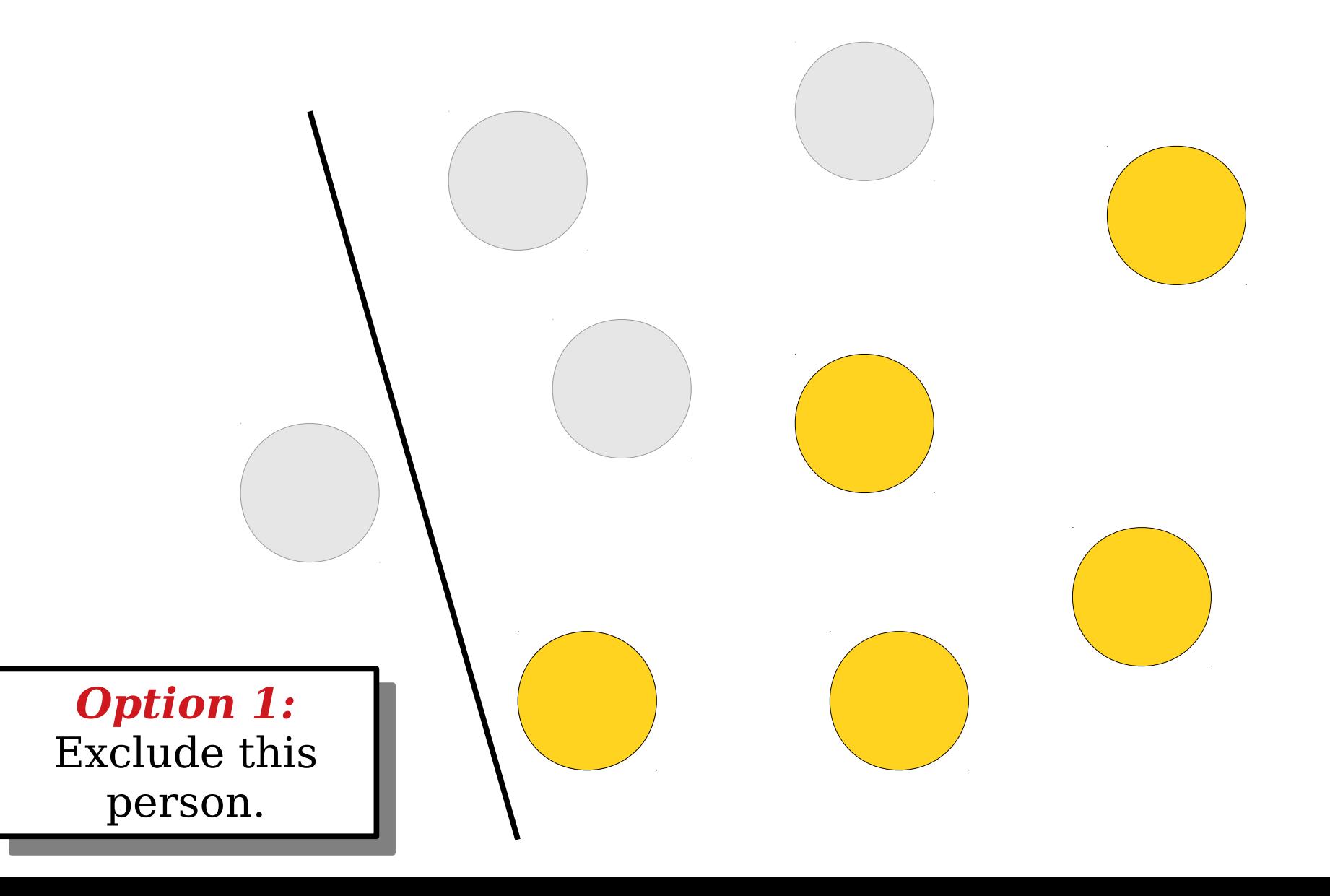

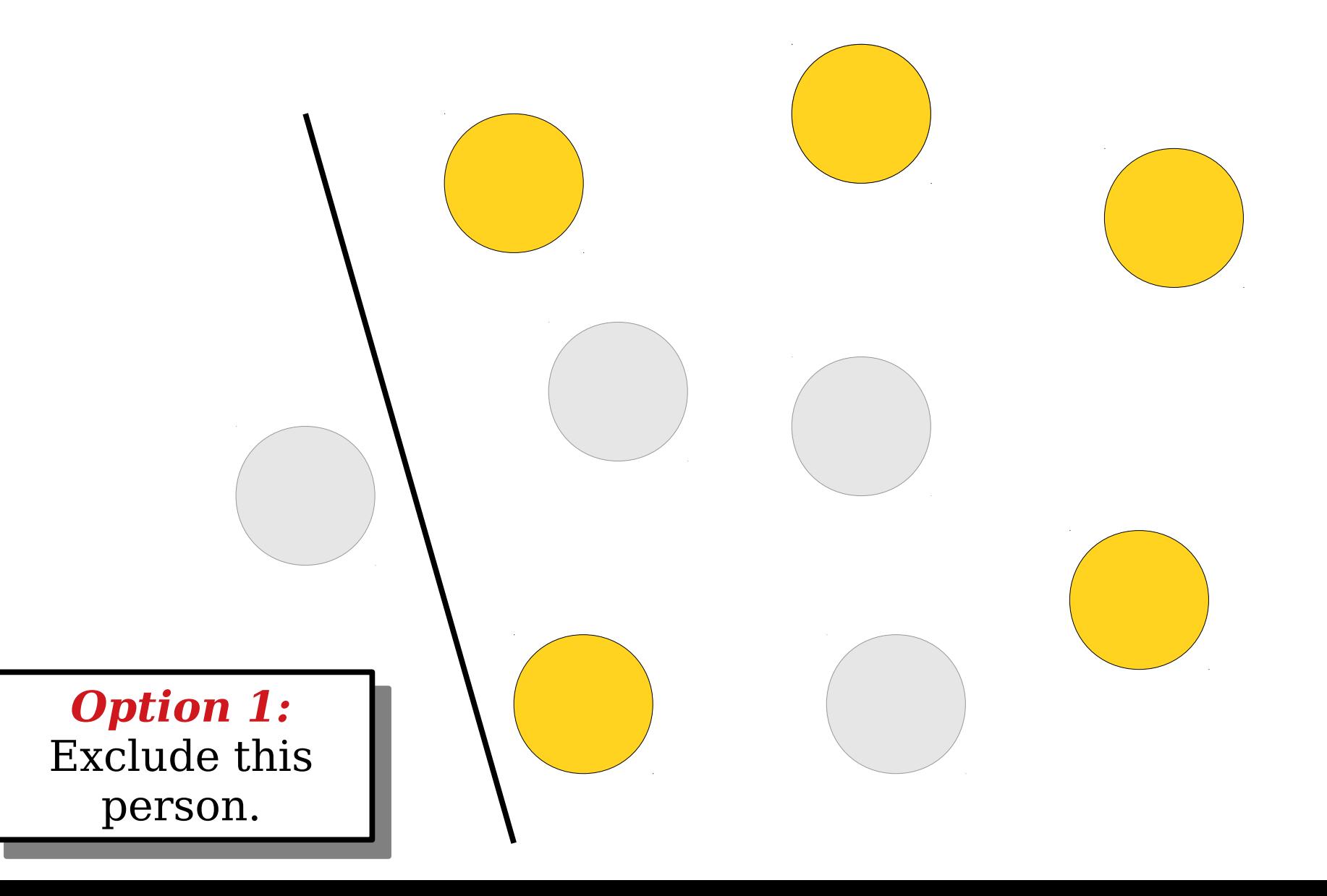

The way to choose **5** elements out of **9** is to exclude the first  $E$ ement, then to choose **5** elements out of the remaining **8**. One way to choose **5** elements out of **9** is to exclude the first element, then to choose **| 5** elements out of the remaining **8**.

*Option 1:* Exclude this person. *Option 1:* Exclude this person.

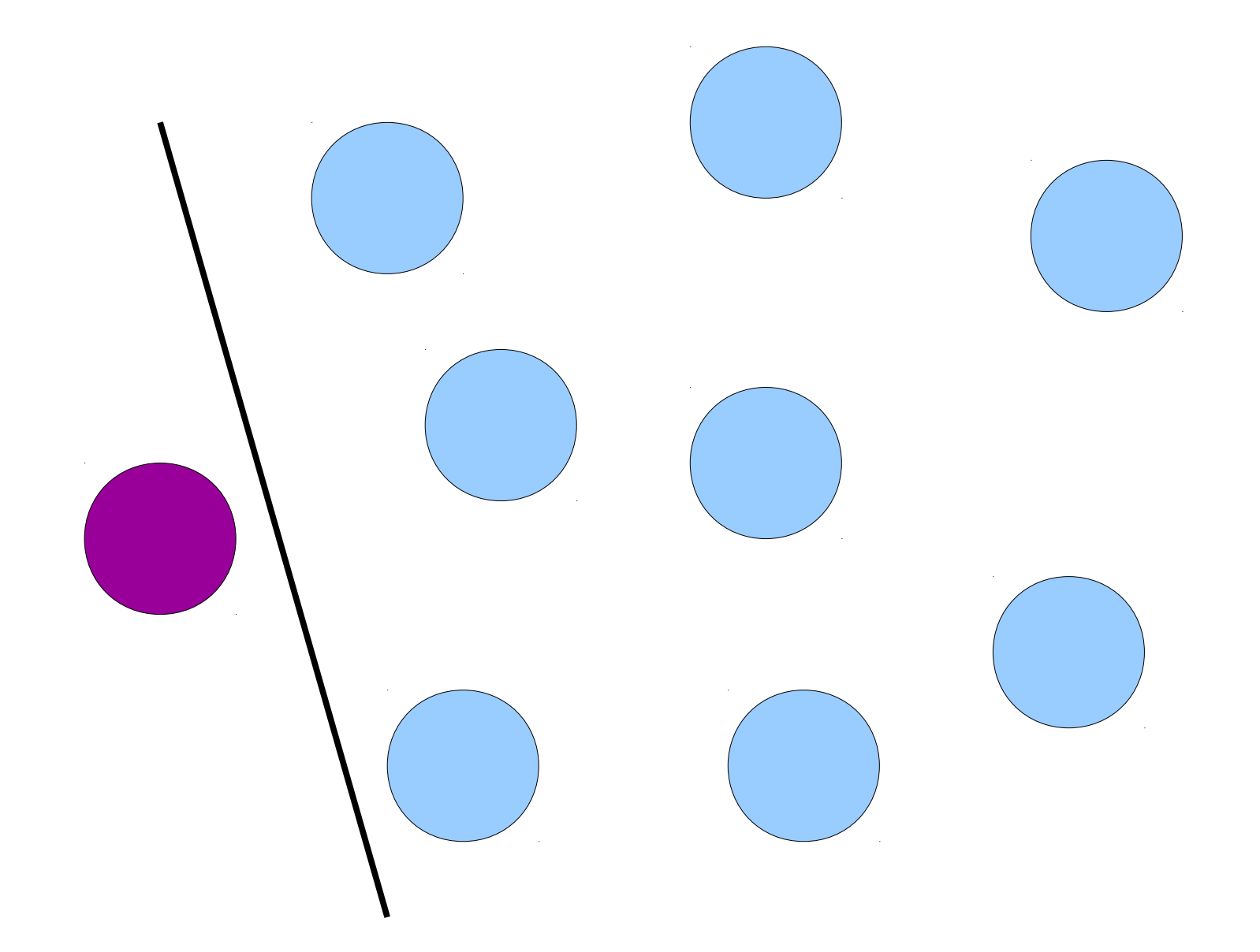

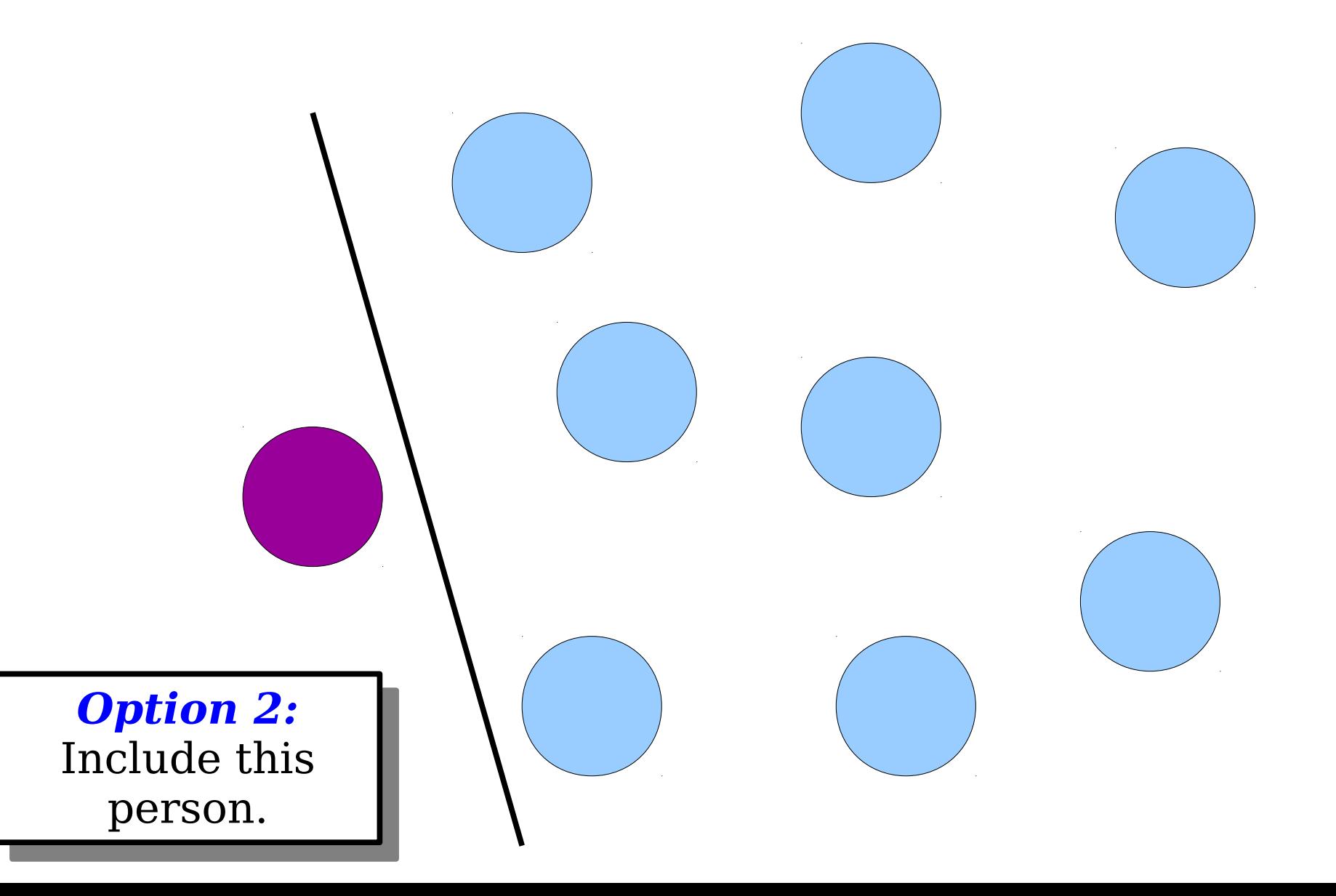

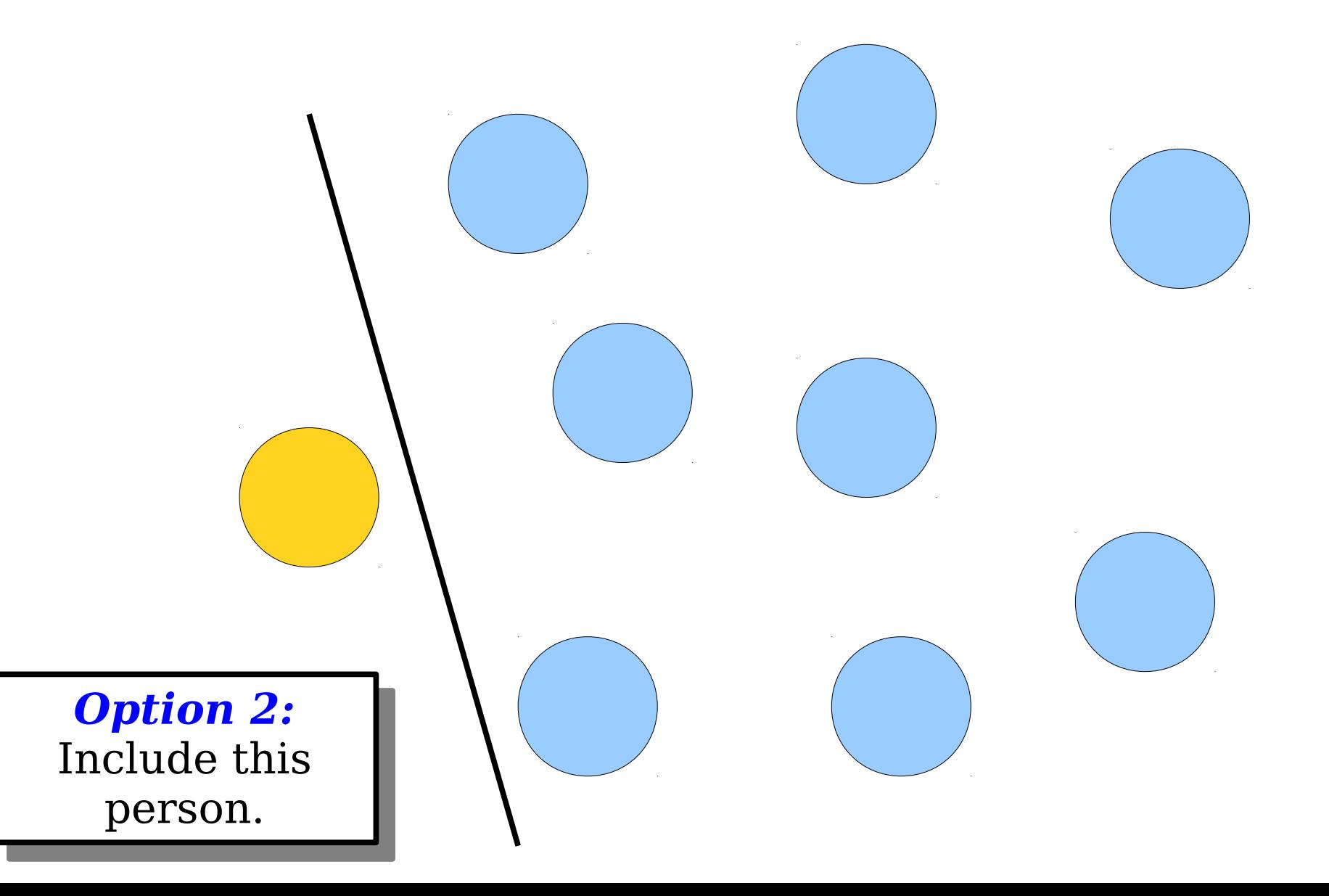

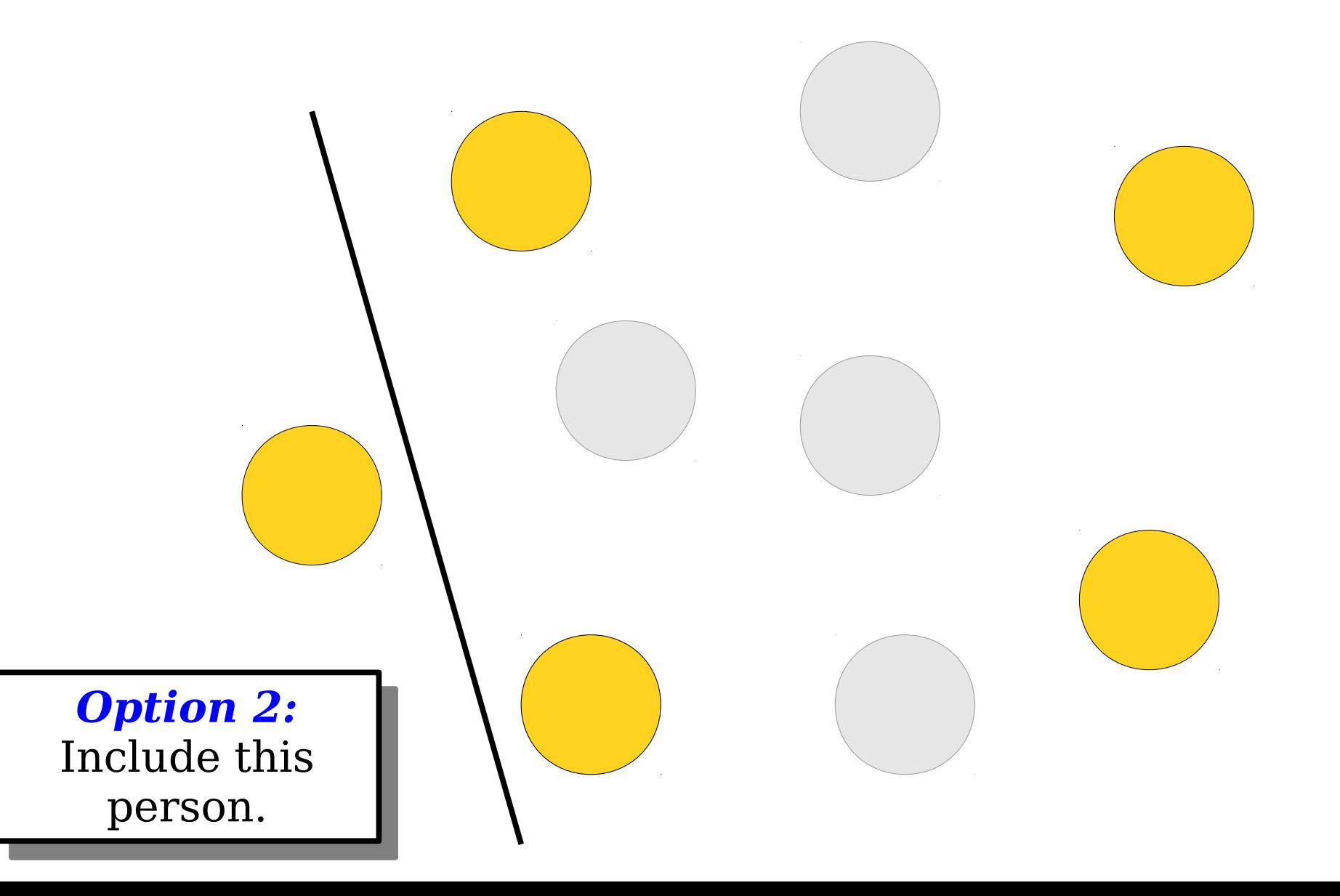

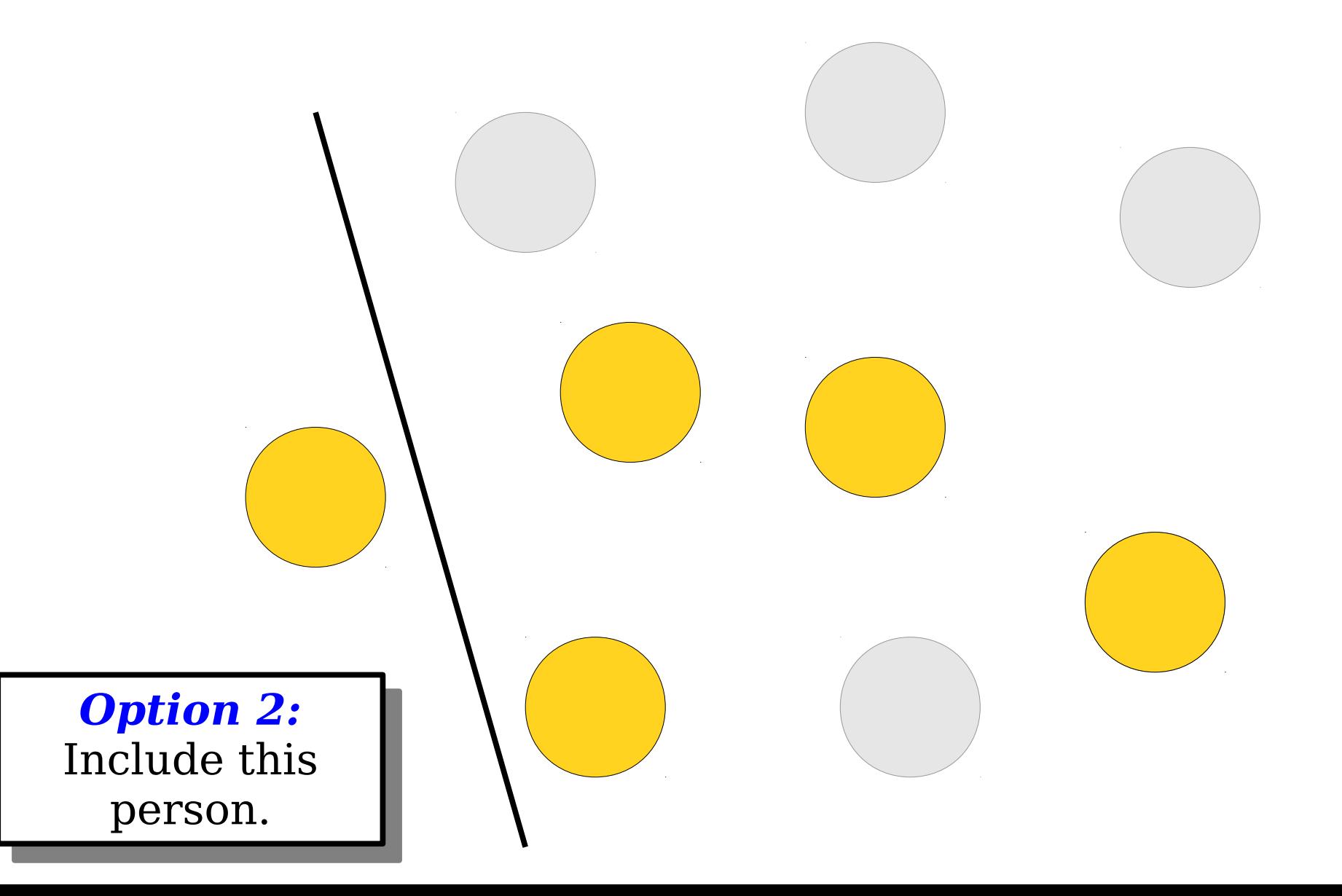

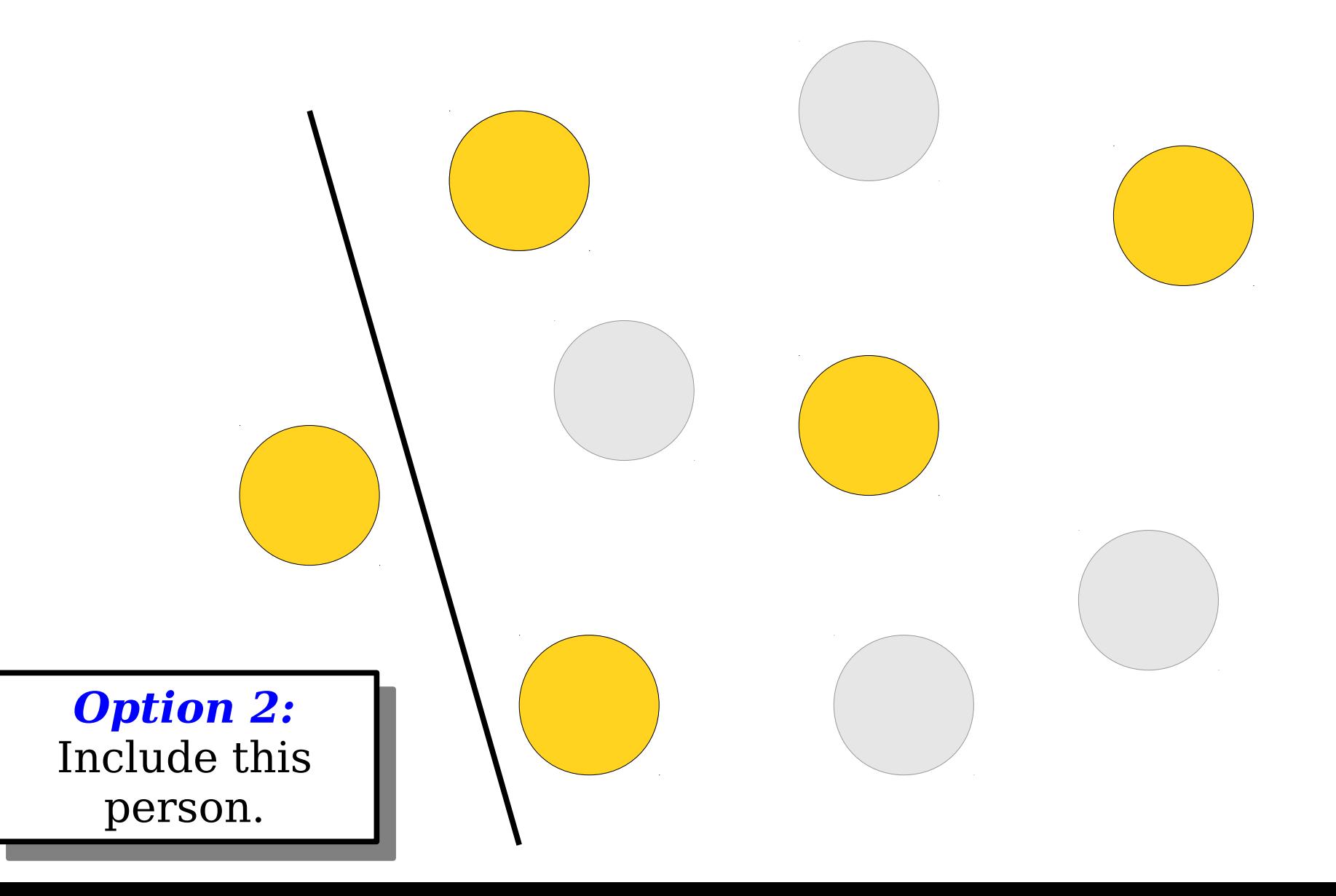

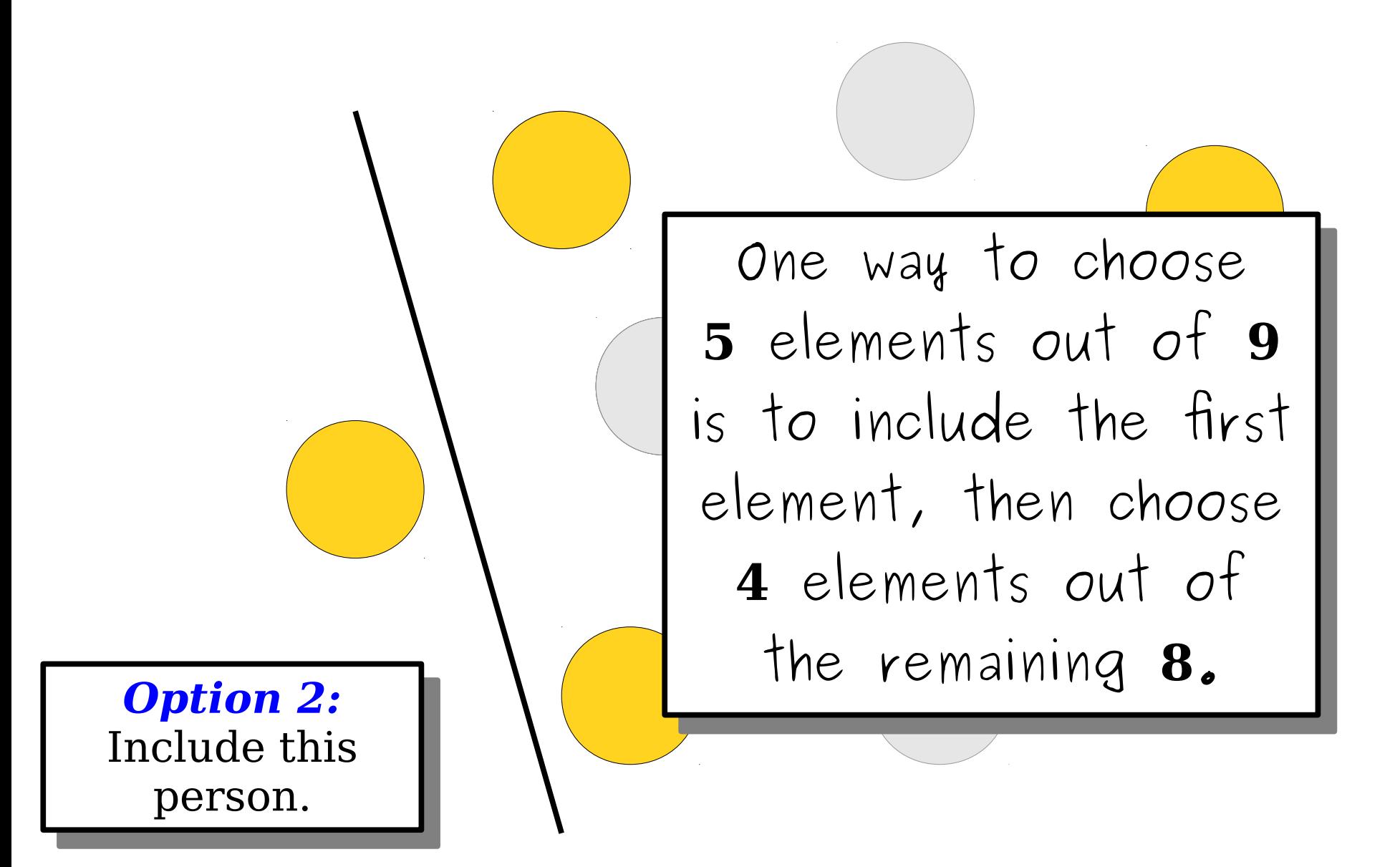

# Our Return Type

- Each combination of *k* strings can be represented as a HashSet<string>.
- We want to return a container holding all possible combinations. That would be a

#### HashSet<HashSet<string>>.

• It's not that unusual to see containers nested this way!

### Our Base Case

Pick 0 more Justices out of {Kagan, Breyer}

Chosen so far: {Ginsburg, Roberts, Gorsuch, Thomas, Sotomayor}

> $T = \begin{bmatrix} 1 & 1 & 1 \\ 1 & 2 & 1 \end{bmatrix}$ keep looking. There's no need to keep looking.

vhat should we eturn in this case: What should we

## Our Base Case, Part II

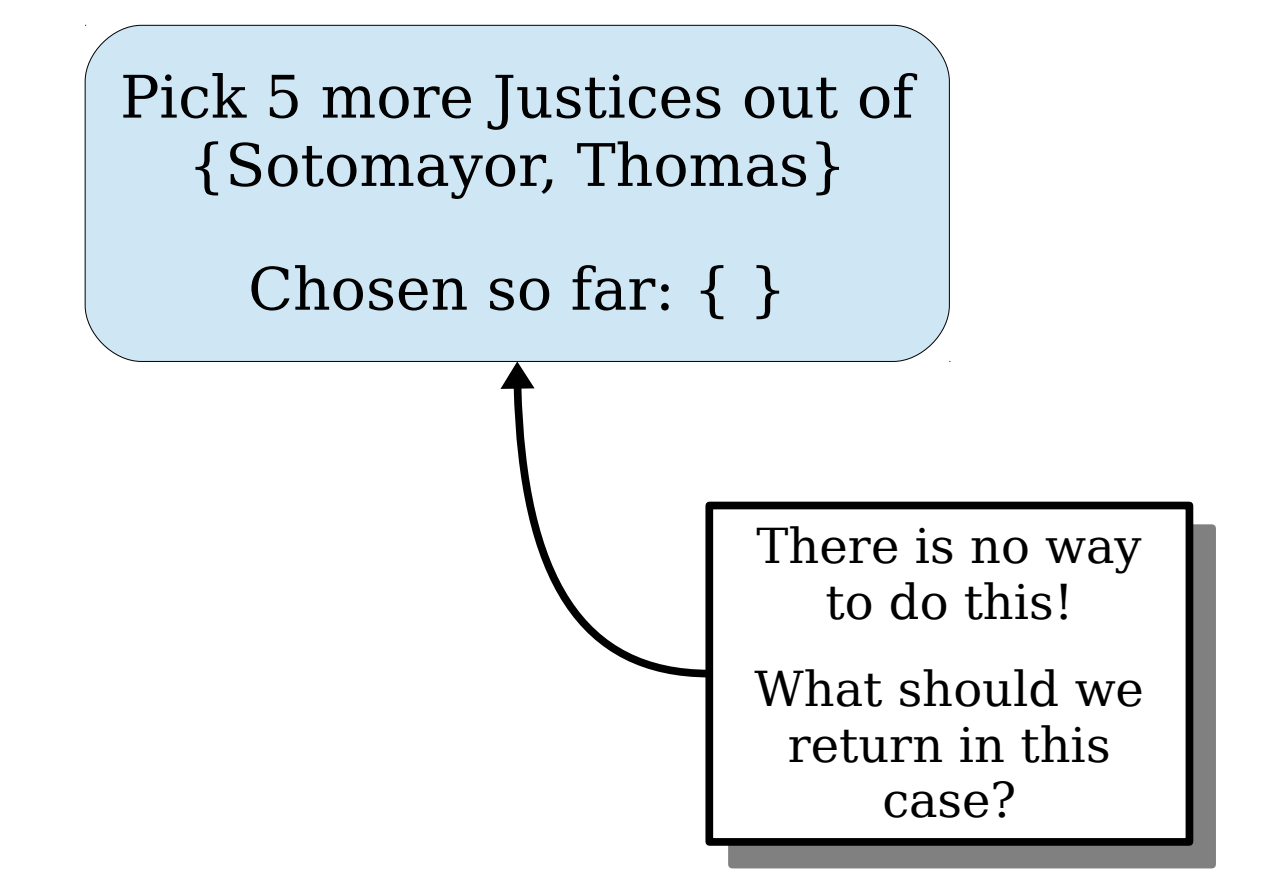

# Getting a Majority

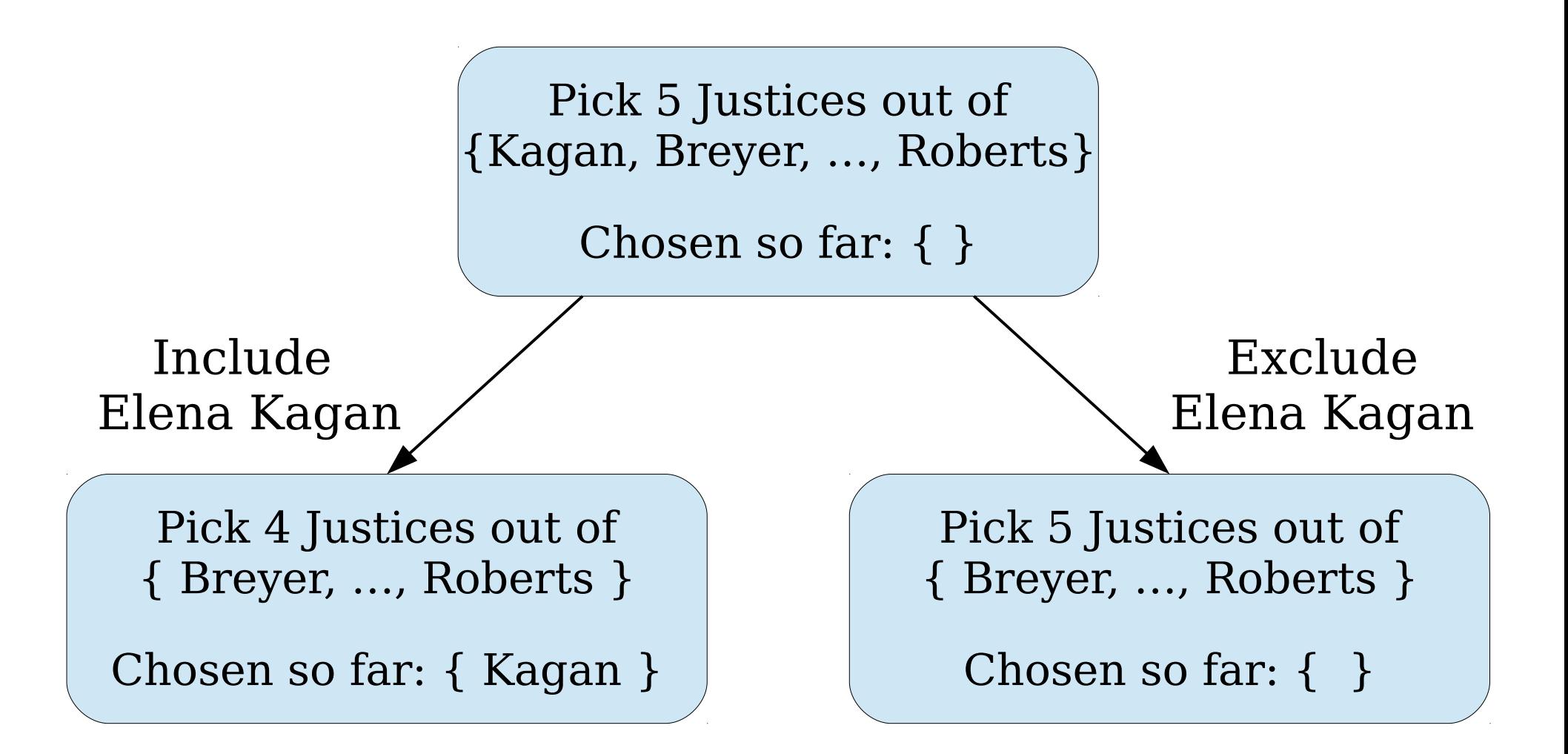

# The Wonderful **auto** Keyword

- There are many cases in which there is exactly one possible type that a variable could have.
- In that case, rather than explicitly writing out the type, you can use the **auto** keyword:

**auto** *var* = *expression*;

• Don't go crazy with this one; use it mostly to save typing when working with container types.

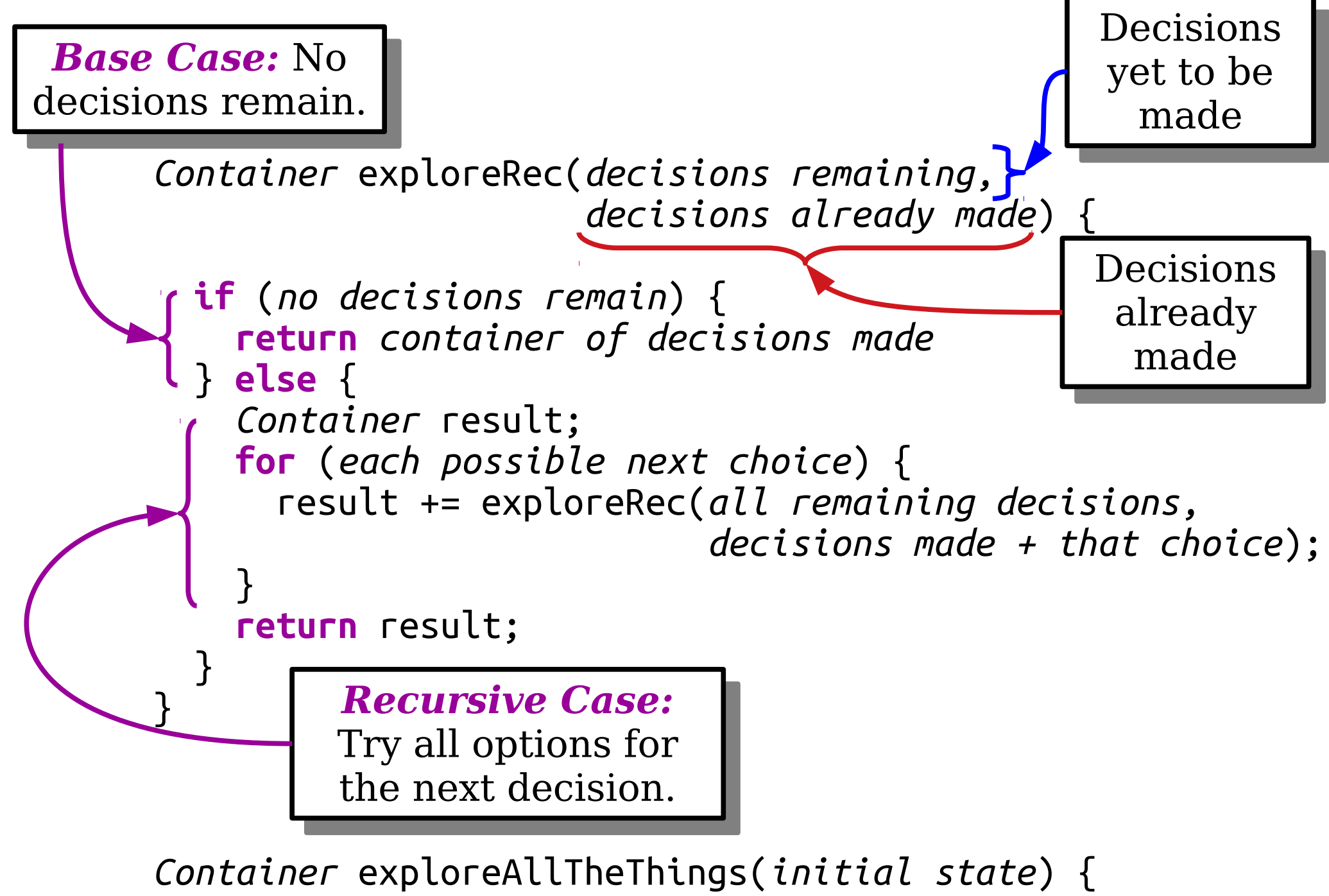

 **return** exploreRec(*initial state*, *no decisions made*); }

# A Little Word Puzzle

"What nine-letter word can be reduced to a single-letter word one letter at a time by removing letters, leaving it a legal word at each step?"

# $S$   $T$   $A$   $R$   $T$   $L$   $I$   $N$   $G$

# $S$   $T$   $A$   $R$   $T$   $I$   $N$   $G$

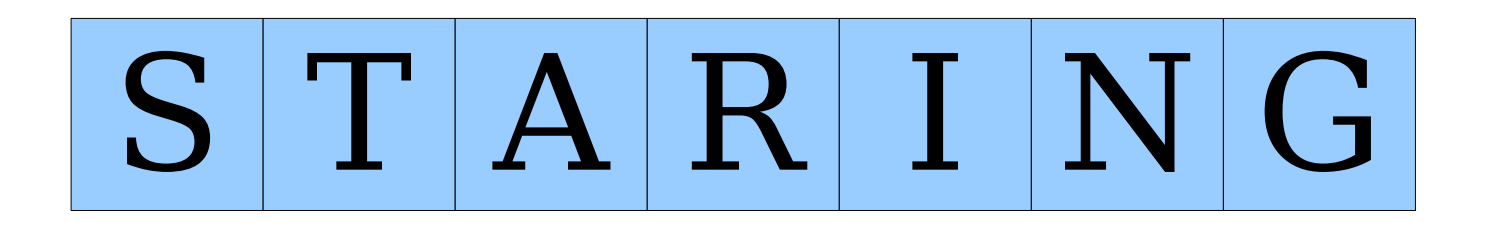

# S T R I N G

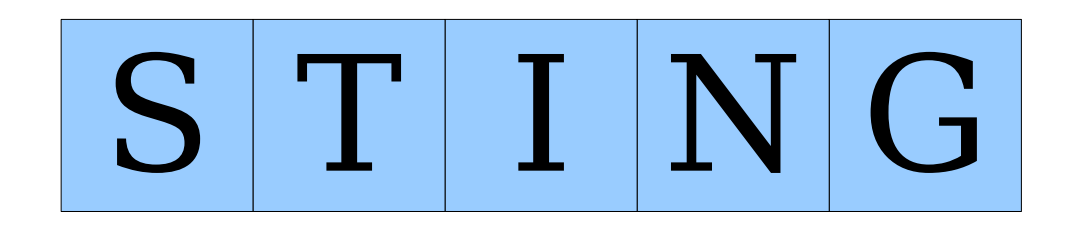

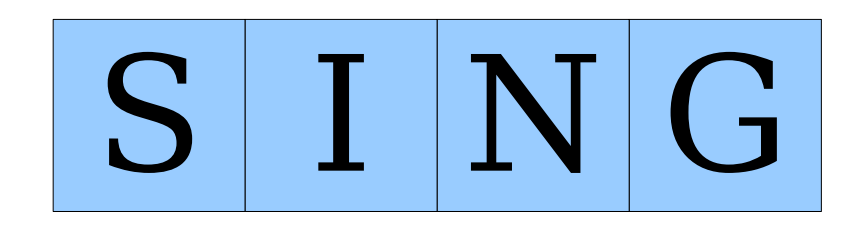

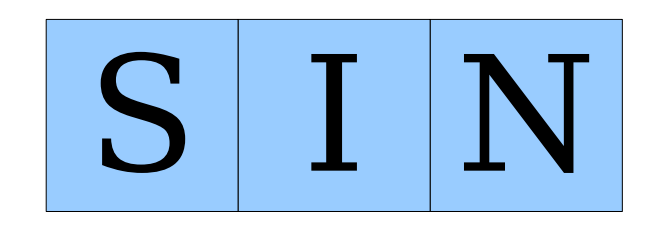

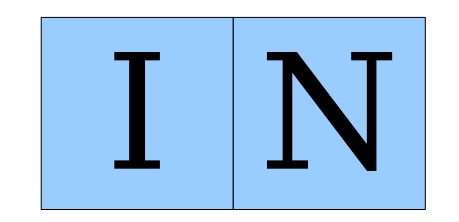

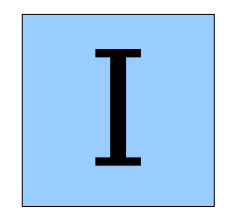

Is there *really* just one nine-letter word with this property?

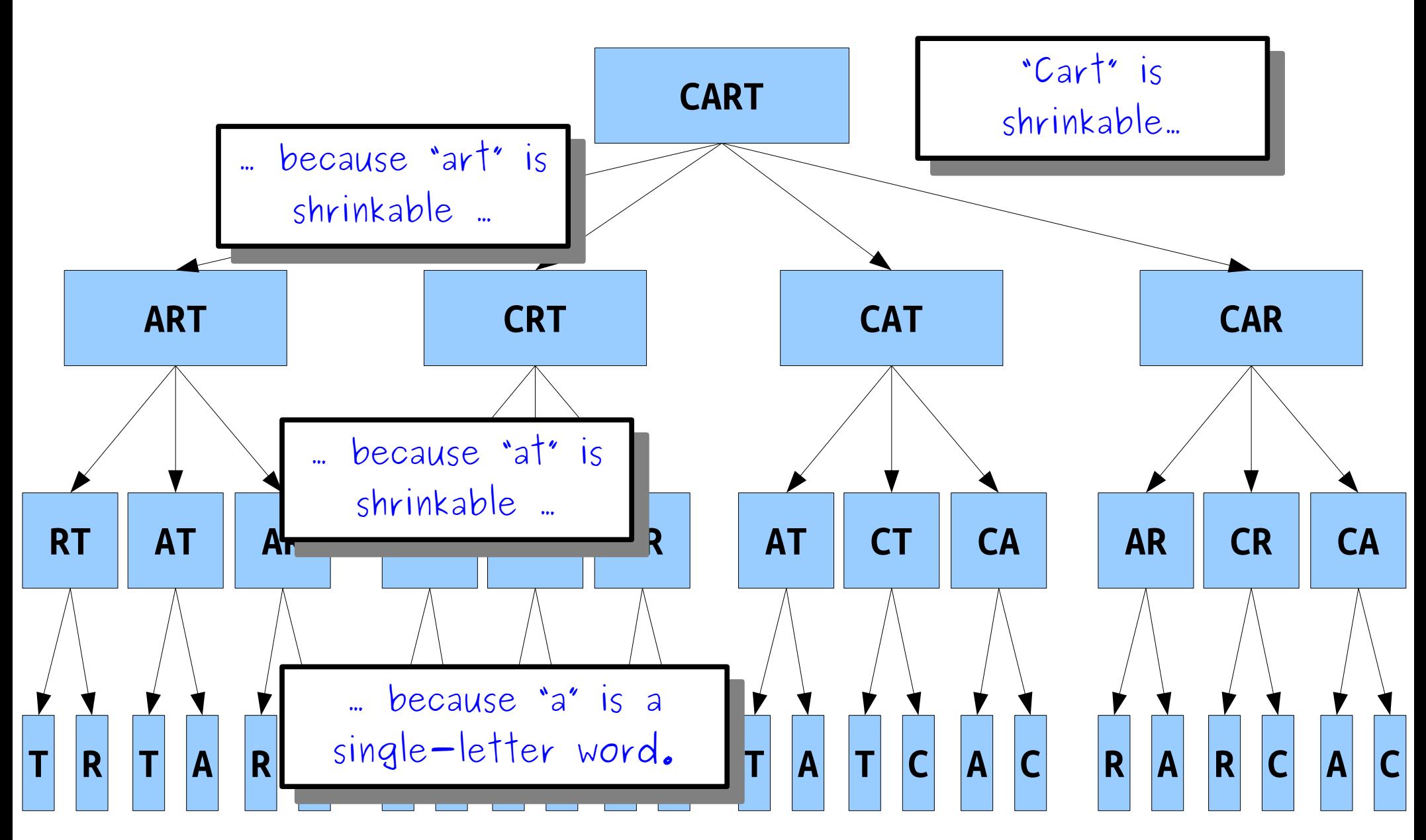

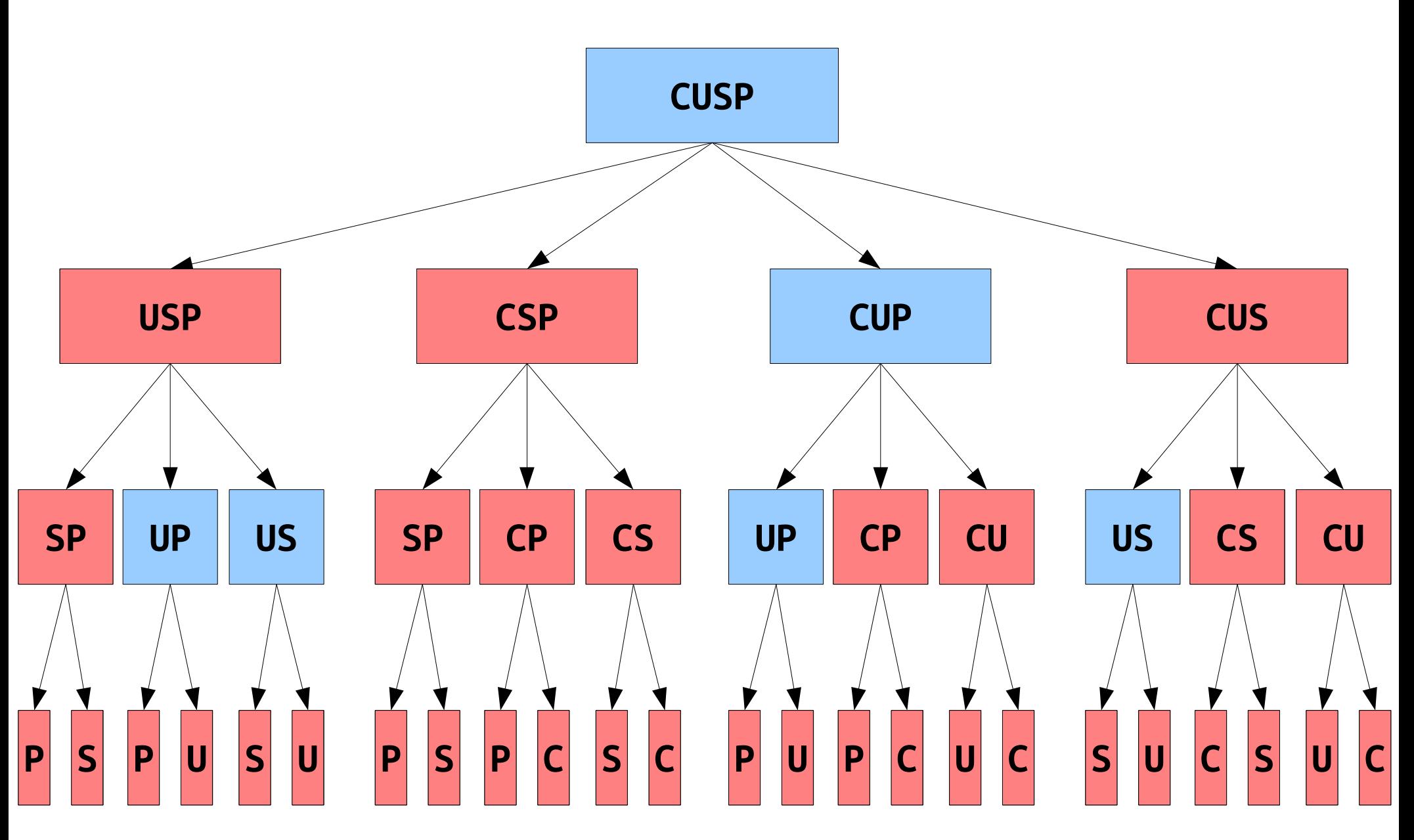

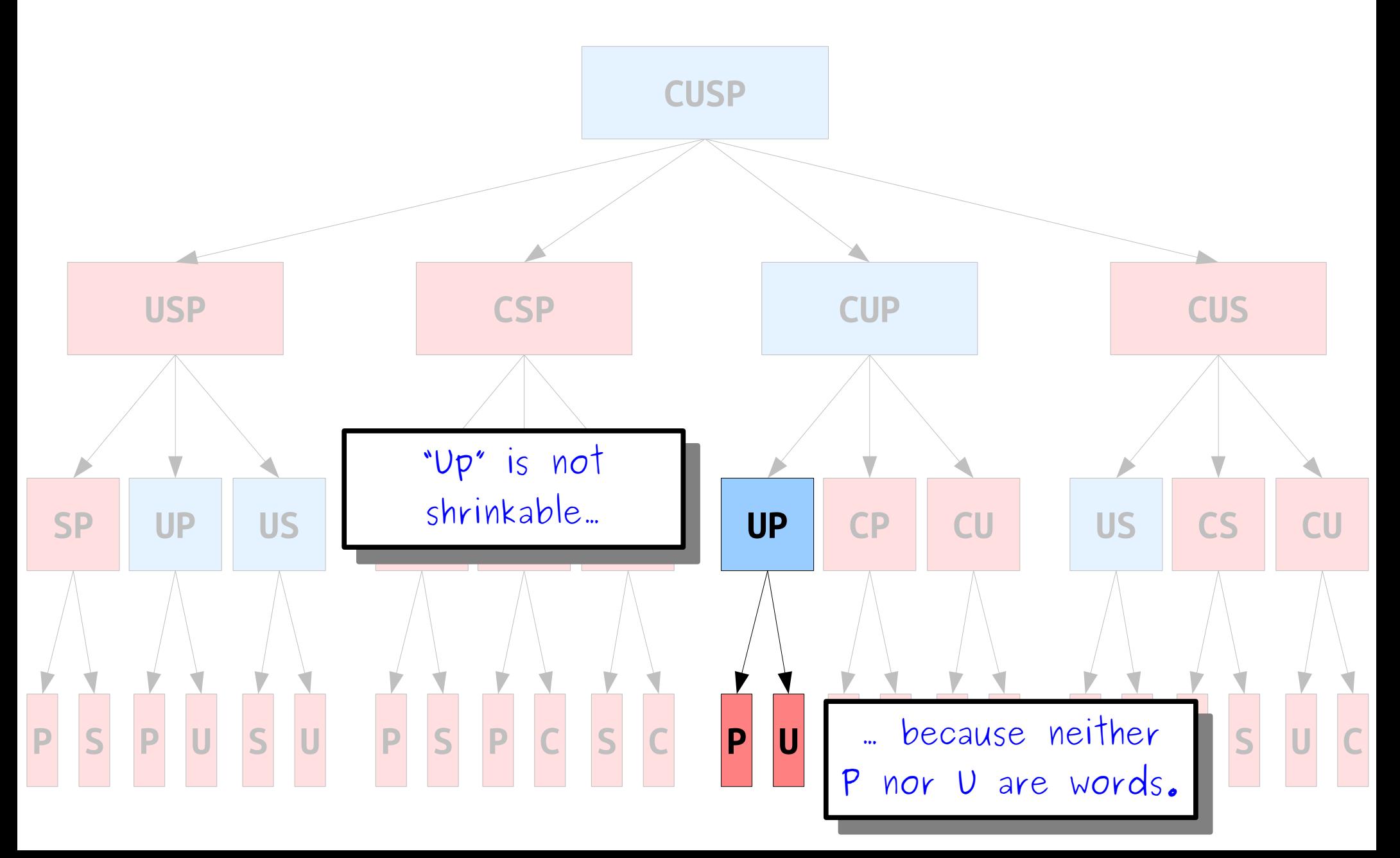

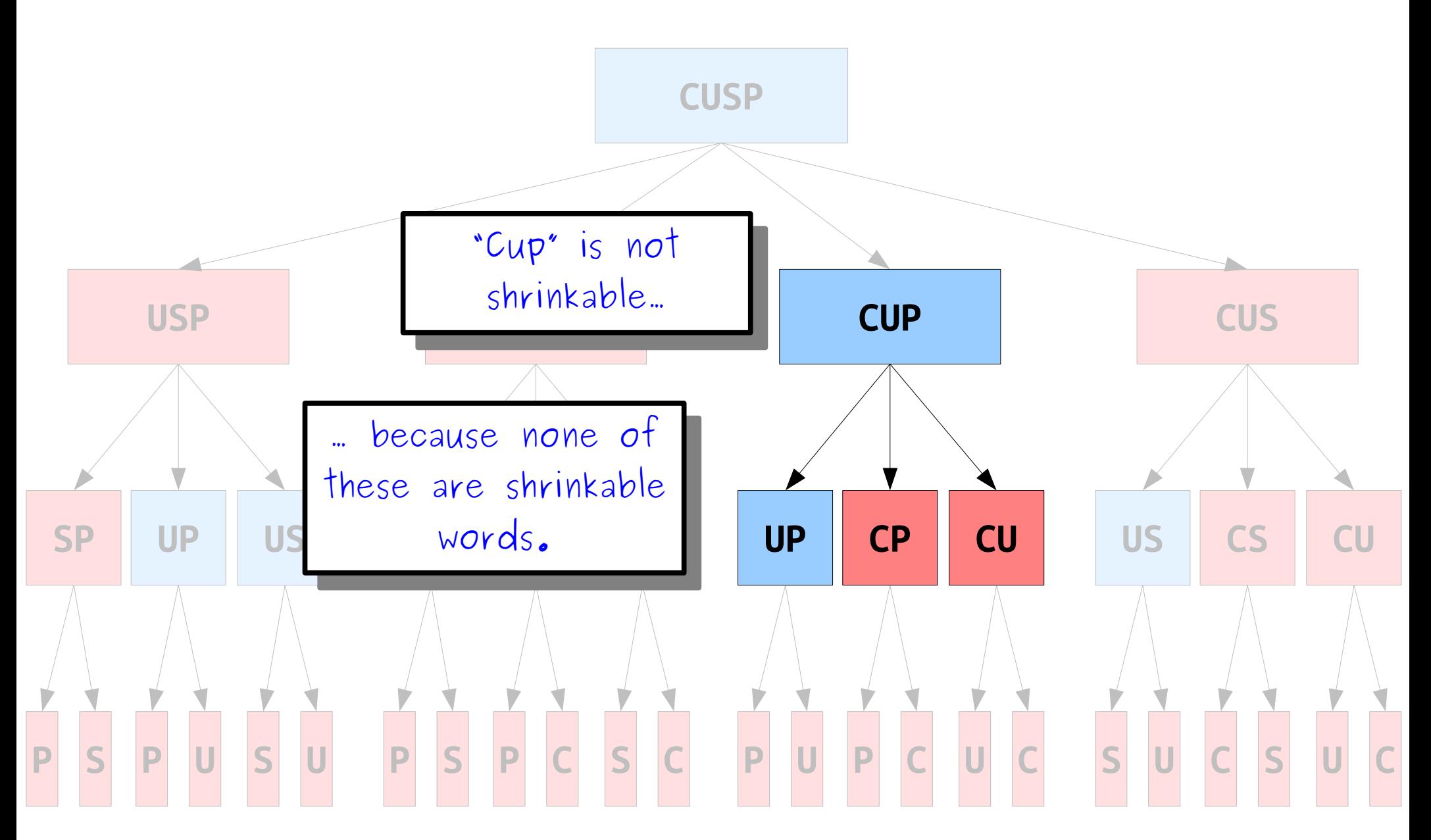

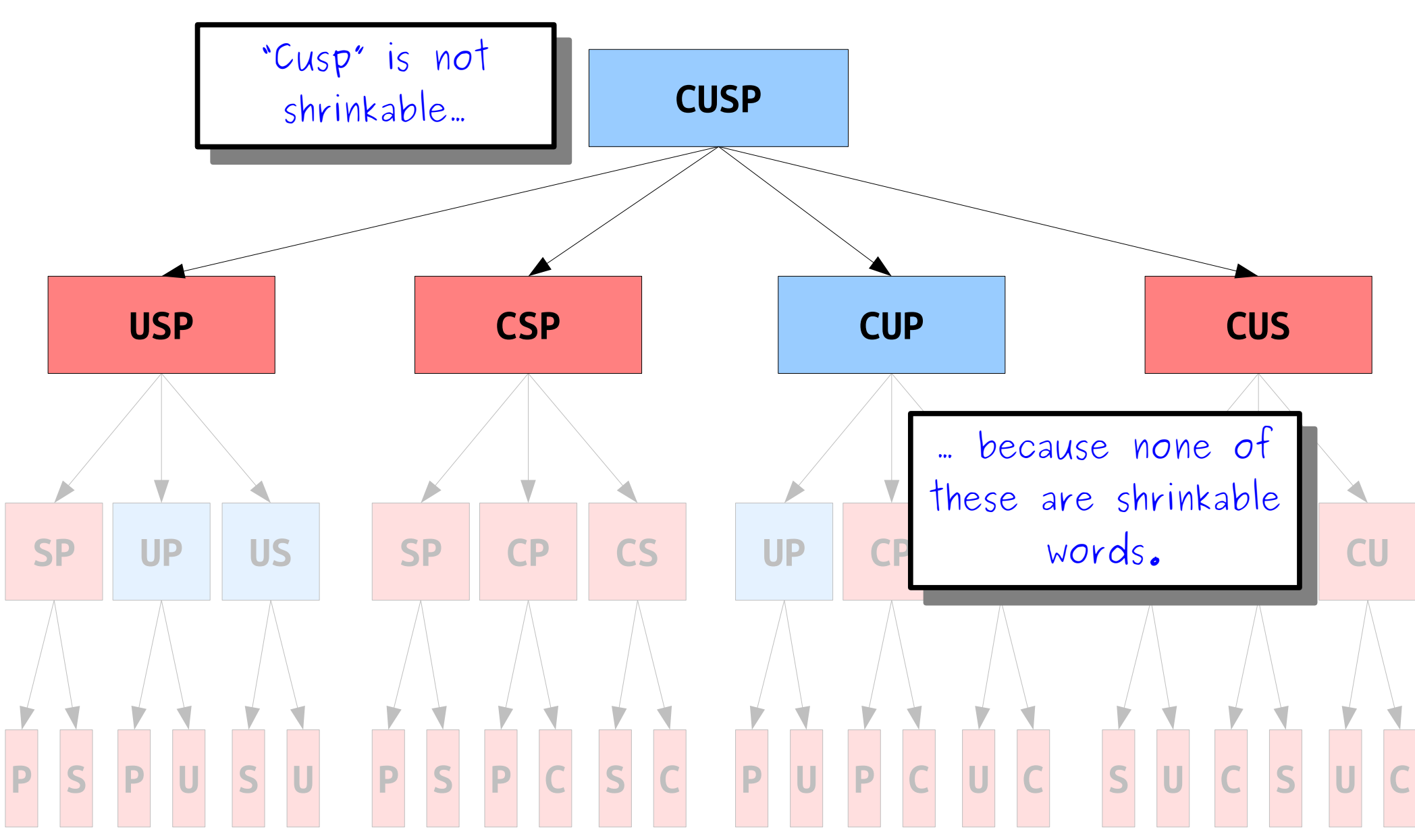

# Shrinkable Words

• A **shrinkable word** is a word that can be reduced down to one letter by removing one character at a time, leaving a word at each step.

● *Base Cases***:**

- A string that is not a word is not a shrinkable word.
- Any single-letter word is shrinkable (A, I, and O).
- *Recursive Step***:**
	- A multi-letter word is shrinkable if you can remove a letter to form a shrinkable word.
	- A multi-letter word is not shrinkable if no matter what letter you remove, it's not shrinkable.

#### Our Solution, In Action

# The Incredible Shrinking Word

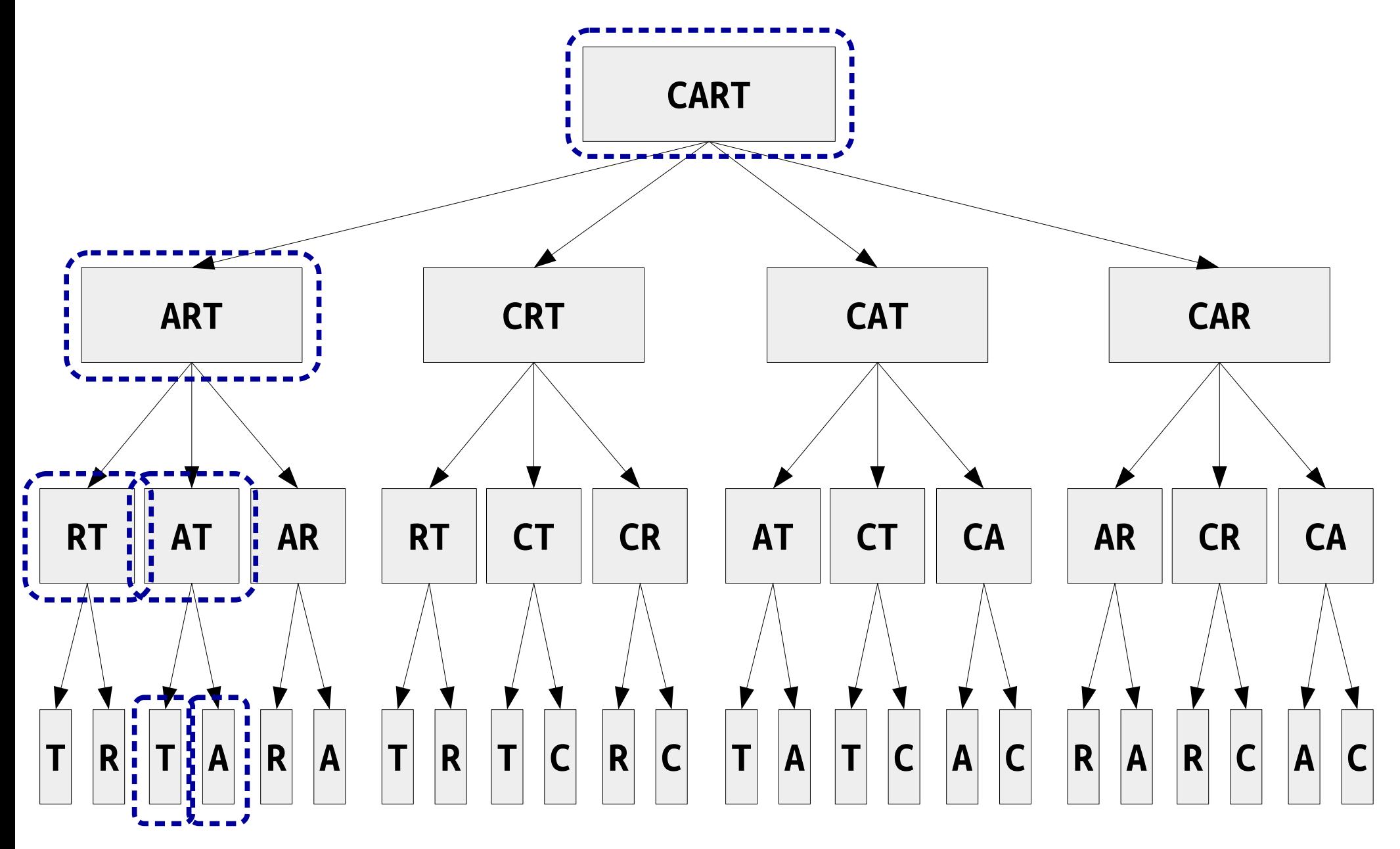

# Your Action Items

- *Read Chapter 9 of the textbook.*
	- There's tons of cool backtracking examples there, and it will help you prep for Friday.
- *Keep working on Assignment 3.*
	- If you're following our timetable, you should be done with all parts except Shift Scheduling.
	- Ask for help if you need it! That's what we're all here for.

# Next Time

- *Output Parameters*
	- Recovering the solution to a backtracking problem.
- *More Backtracking*
	- Techniques in searching for feasibility.
- *Closing Thoughts on Recursion*
	- It'll come back, but we're going to focus on other things for a while!